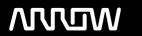

# **Enterprise Computing Solutions - Education Services**

# TRAINING OFFERING

Itt érhet el minket

Email: training.ecs.hu@arrow.com Phone: 0036 1 371 2370

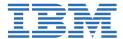

# **Parallel Sysplex Implementation Workshop**

CODE: LENGTH: PRICE:

ES42G 36 Hours (4.5 days) Ft907,000.00

# **Description**

This course is developed for systems programmers working on an implementation of a Parallel Sysplex. It covers the details of z/OS and z/OS-related products and subsystems exploiting the Parallel Sysplex components. It is focused on the resource sharing side.

## **Objectives**

- Understand the steps to implement a basic and full Parallel Sysplex
- Implement a basic sysplex
- Implement a multisystem base sysplex
- Implement the connectivity for a Parallel Sysplex
- Implement the features and functions of a Parallel Sysplex
- Implement the coupling facility key exploiters
- · Understand the different recovery scenarios

#### **Audience**

This intermediate course should include system and subsystem programmers and personnel responsible for the implementation of the hardware and software for a Parallel Sysplex.

#### **Prerequisites**

Experience in the following areas is recommended:

- Installing and testing z/OS and related products
- HCD coding
- PARMLIB settings

#### **Programme**

#### Day 1

- Welcome
- Unit 1: Sysplex: Overview and definitions Lab 2: Building two stand-alone systems

#### Day 2

- Unit 2: Base sysplex definitions and commands
- Unit 3: Hardware Management Console Lab 3: Building a two system base sysplex

#### Day 3

- Unit 4: Base sysplex migration to Parallel Sysplex
- Unit 5: Coupling Facility architecture
- Lab 4: Base to Parallel Sysplex migration dynamically Lab 5: Dynamically add a third CF to sysplex

## Day 4

• Lab 6: Implementation of CF exploiters

# Day 5

- Unit 6: Sysplex operation and recovery
- Lab recovery

# **Session Dates**

Ved forespørsel. Vennligst kontakt oss

## További információ

Ez a képzés helyszíni képzésként is elérhető. Kérjük, forduljon hozzánk további információkért.